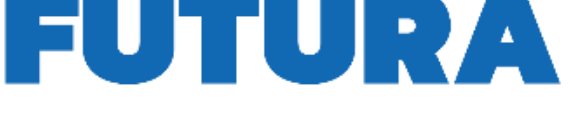

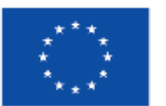

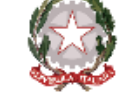

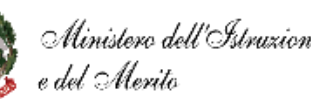

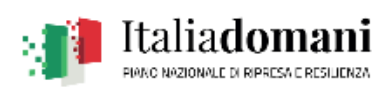

A SCUOLA

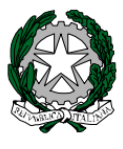

## **ISTITUTO COMPRENSIVO DI ZOPPOLA**

Scuola dell'Infanzia – Primaria – Secondaria di I° Grado Via Giardini, 31 - 33080 **ZOPPOLA** (PN) - c.f. 80006900932 Tel. 0434/574715 - Fax 0434/97029 – E- *Mail* pnic819005@istruzione.it - pec: [pnic819005@pec.istruzione.it](mailto:pnic819005@pec.istruzione.it) sito web: [www.iczoppola.edu.it](http://www.iczoppola.edu.it/)

Prot. n° vedi segnatura Zoppola, 20 giugno 2023

**All'Albo Al sito Web Agli atti**

Oggetto: **DETERMINA DI INDIZIONE per procedere ad affido diretto su MEPA tramite Trattativa Diretta inferiore ai 139.000 euro ai sensi dell'art. 36 comma 2 lettera a) del Dlgs 50/2016 e successive mm.ii. in conformità con il D.I. 129/2018 anche in deroga ai sensi dell'art. 55 comma 1 lettera b) del D.L. 77/21 per acquisire la fornitura di beni e servizi relativa all'attuazione del progetto da realizzare con i Fondi PNRR finanziato nell'ambito del decreto del Ministro dell'istruzione 8 agosto 2022, n. 218, Missione 4 – Istruzione e Ricerca – Componente 1 – Potenziamento dell'offerta dei servizi di istruzione: dagli asili nido alle Università – Investimento 3.2 "Scuola 4.0: scuole innovative, cablaggio, nuovi ambienti di apprendimento e laboratori", Azione 1 - Next generation classroom - Ambienti di apprendimento innovativi, finanziato dall'Unione europea – Next Generation EU** Probable information digital digital digital digital digital digital digital digital digital digital digital digital digital digital digital digital digital digital digital digital digital digital digital digital digital

 **Titolo del Progetto: Officina del Sapere**

**Identificativo progetto: M4C1I3.2-2022-961-P-17013**

**CUP: F54D22003210006**

**CIG: 98914445CF**

# **IL DIRIGENTE SCOLASTICO**

VISTO il DPR 275/99, concernente norme in materia di autonomia delle istituzioni scolastiche

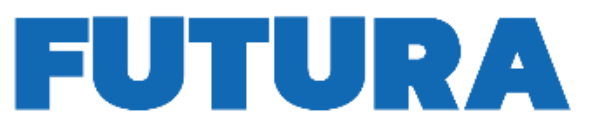

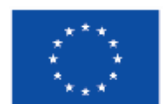

Finanziato dall'Unione europea NextGenerationEU

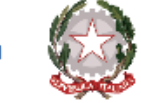

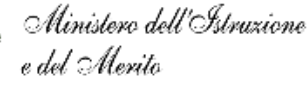

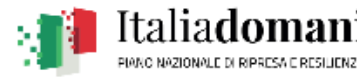

- VISTO il decreto del Presidente del Consiglio dei Ministri del 30 settembre 2020 n. 166, recante "Regolamento concernente l'organizzazione del Ministero dell'Istruzione";
- VISTO il R.D. 18 novembre 1923, n. 2440 e ss.mm.ii., concernente l'amministrazione del Patrimonio e la Contabilità Generale dello Stato ed il relativo regolamento approvato con R.D. 23 maggio 1924, n. 827 e ss.mm.ii.;
- VISTA la Legge 7 agosto 1990, n. 241 e ss.mm.ii. recante "Nuove norme in materia di procedimento amministrativo e di diritto di accesso ai documenti amministrativi";
- VISTA la Legge 15 marzo 1997, n. 59, concernente "Delega al Governo per il conferimento di funzioni e compiti alle regioni ed enti locali, per la riforma della Pubblica Amministrazione e per la semplificazione amministrativa";
- VISTO il D.P.R. 8 marzo 1999, n. 275, "Regolamento recante norme in materia di Autonomia delle istituzioni scolastiche ai sensi dell'Art.21, della Legge 15 marzo 1997, n. 59";
- VISTO l'Art. 26 c. 3 della Legge 23 dicembre 1999, n. 488 "Disposizioni per la formazione del bilancio annuale e pluriennale dello Stato" (Legge finanziaria 2000) e ss.mm.ii.;
- VISTO il D.Lgs 30 marzo 2001, n. 165 e ss.mm.ii. recante "Norme generali sull'ordinamento del lavoro alle dipendenze delle Amministrazioni Pubbliche";
- TENUTO CONTO delle funzioni e dei poteri del Dirigente Scolastico in materia negoziale, come definiti dall'articolo 25, comma 2, del decreto legislativo 30 marzo 2001, n. 165, dall'articolo 1, comma 78, della legge n. 107 del 2015 e dagli articoli 3 e 44 del succitato D.I. 129/2018;
- VISTA la Legge 13 luglio 2015, n. 107 recante "Riforma del sistema nazionale di istruzione e formazione e delega per il riordino delle disposizioni legislative vigenti"
- VISTO l'art. 1, comma 449 della L. 296 del 2006, come modificato dall'art. 1, comma 495, L. n. 208 del 2015, che prevede che tutte le amministrazioni statali centrali e periferiche, ivi comprese le scuole di ogni ordine e grado, sono tenute ad approvvigionarsi utilizzando le convenzioni stipulate da Consip S.p.A.
- VISTO l'art. 1, comma 450, della L. 296/2006, come modificato dall'art. 1, comma 495, della L. 208/2015 450, il quale prevede che «Le amministrazioni statali centrali e periferiche, ad esclusione degli istituti e delle scuole di ogni ordine e grado, […] specificando tuttavia che «Per gli istituti e le scuole di ogni ordine e grado, […] sono definite, con decreto del Ministro dell'istruzione, dell'università e della ricerca, linee guida indirizzate alla razionalizzazione e al coordinamento degli acquisti di beni e servizi omogenei per natura merceologica tra più istituzioni,

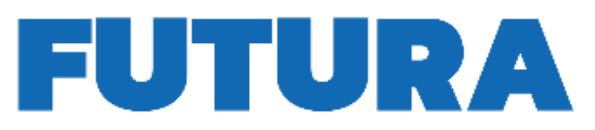

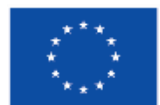

Finanziato dall'Unione europea NextGenerationEU

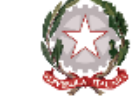

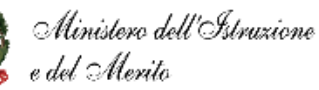

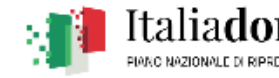

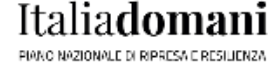

avvalendosi delle procedure di cui al presente comma

- VISTO l'art. 1 comma 130 della legge di bilancio che dispone: "All'articolo 1, comma 450, della legge 27 dicembre 2006, n. 296, le parole: «1.000 euro», ovunque ricorrono, sono sostituite dalle seguenti: «5.000 euro»"
- VISTO il D.Lgs 18 aprile 2016 n. 50 recante "Attuazione delle direttive 2014/23/UE, 2014/24/UE e 2014/25/UE sull'aggiudicazione dei contratti di concessione, sugli appalti pubblici e sulle procedure d'appalto degli enti erogatori nei settori dell'acqua, dell'energia, dei trasporti e dei servizi postali, nonché per il riordino della disciplina vigente in materia di contratti pubblici relativi a lavori, servizi e forniture";
- CONSIDERATO in particolare l'art. 32, comma 2, del D.Lgs. 50/2016, il quale prevede che, prima dell'avvio delle procedure di affidamento dei contratti pubblici, le stazioni appaltanti, in conformità ai propri ordinamenti, decretano o determinano di contrarre, individuando gli elementi essenziali del contratto e i criteri di selezione degli operatori economici e delle offerte
- CONSIDERATO in particolare l'Art. 36 (Contratti sottosoglia), c. 2, lett. a, del D.Lgs 18 aprile 2016, n. 50 come modificato dal D.Lgs 19 aprile 2017, n. 56 che prevede che "le stazioni appaltanti procedono all'affidamento di lavori, servizi e forniture … per affidamenti di importo inferiore a 40.000 euro, mediante affidamento diretto, anche senza previa consultazione di due o più operatori economici";
- CONSIDERATO in particolare l'Art. 36 (Contratti sottosoglia), c. 7 del D.Lgs 18 aprile 2016, n. 50 come modificato dal D.Lgs 19 aprile 2017, n. 56 che prevede che L'ANAC con proprie linee guida stabilisce le modalità per supportare le stazioni appaltanti e migliorare la qualità delle procedure di cui al presente articolo
- CONSIDERATO che ai sensi dell'articolo 36, comma 6, ultimo periodo del Codice, il Ministero dell'Economia e delle Finanze, avvalendosi di CONSIP S.p.A., ha messo a disposizione delle Stazioni Appaltanti il Mercato Elettronico delle Pubbliche Amministrazioni e, dato atto, pertanto che sul MEPA si può acquistare mediante Trattativa Diretta;
- VISTO il D.Lgs 25 maggio 2016, n. 97 recante "Revisione e semplificazione delle disposizioni in materia di prevenzione della corruzione, pubblicita' e trasparenza, correttivo della legge 6 novembre 2012, n. 190 e del decreto legislativo 14 marzo 2013, n. 33, ai sensi dell'articolo 7 della legge 7 agosto 2015, n. 124, in materia di riorganizzazione delle amministrazioni pubbliche";
- CONSIDERATE la Delibera del Consiglio ANAC del 26 ottobre 2016, n. 1097 Linee Guida n. 4, di attuazione del D.lgs 18 aprile 2016, n. 50 recante "Procedure per l'affidamento dei contratti pubblici di importo inferiore alle soglie di rilevanza comunitaria, individuazione degli operatori economici" e le successive Linee Guida dell'ANAC;

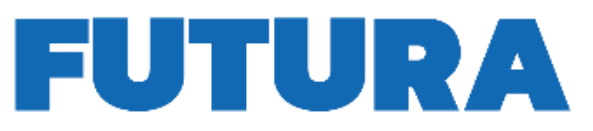

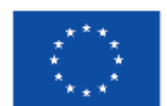

Finanziato dall'Unione europea NextGenerationEU

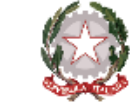

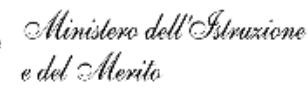

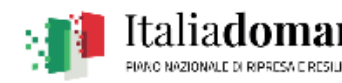

- VISTO il D.Lgs 19 aprile 2017, n. 56 recante "Disposizioni integrative e correttive al decreto legislativo 18 aprile 2016, n. 50";
- VISTO il D.I. 28 agosto 2018, n. 129 "Regolamento recante istruzioni generali sulla gestione amministrativo-contabile delle istituzioni scolastiche, ai sensi dell'articolo 1, comma 143, della legge 13 luglio 2015, n. 107";
- CONSIDERATO in particolare l'Art. 4 c. 4 del D.I. 28 agosto 2018, n. 129 che recita "Con l'approvazione del programma annuale si intendono autorizzati l'accertamento delle entrate e l'impegno delle spese ivi previste";
- VISTO il Decreto di semplificazione e rilancio degli appalti pubblici cd. "Sblocca Cantieri" (D.L. 32/2019), in vigore dal 19 aprile 2019, che apporta modifiche al Codice dei Contratti Pubblici (D. Lgs. 50/2016) anche nelle acquisizioni di beni e servizi
- VISTO il Decreto n° 76/2020 cosiddetto "Decreto Semplificazioni" e la successiva legge di conversione n° 120/2020 che instituisce un regime derogatorio a partire dalla entrata in vigore del decreto fino alla scadenza del 31/12/2021
- VISTO in particolare l'articolo 1 comma 2 lettera 2) che eleva il limite per gli affidamenti diretti "anche senza previa consultazione di due o più operatori economici" a euro 75.000,00
- VISTO la legge 108/2021 di conversione del Decreto Legge n° 77 del 31 maggio 2021 cosiddetto decreto semplificazioni Bis
- *VISTO in particolare l'articolo 51 comma 1 lettera a) punto 1. che eleva il limite per gli affidamenti diretti "anche senza previa consultazione di due o più operatori economici" a euro 139.000,00 euro*
- *VISTO in particolare l'art, 55 comma 1 lettera b) punto 2. che autorizza il Dirigente Scolastico ad operare in deroga alle disposizioni del Consiglio di istituto di cui all'art. 45 comma 2 lettera a)*
- *VISTO in particolare l'art, 55 comma 1 lettera b) punto 1. che autorizza il Dirigente scolastico, laddove ne ricorrano le esigenze, ad operare anche al di fuori degli obblighi definiti all'art. 1 comma 449 e comma 450 della legge 296/2006*
- *VISTO in particolare il pronunciamento del MIMS (ex MIT) n° 753/2020 che, in risposta a quesito risponde testualmente: "Con riferimento a quanto richiesto, si rappresenta che l'affidamento diretto previsto dall'art. 1, comma 2 della legge n. 120/2020 in deroga all'art. 36, comma 2, del codice non presuppone una particolare motivazione nè lo svolgimento di indagini di mercato.*
- *VISTO in particolare il pronunciamento del MIMS (ex MIT) n° 764/2020 che, in risposta a quesito risponde testualmente: "L'affidamento diretto, in quanto tale, avviene sic et simpliciter e dunque non presuppone una particolare motivazione nè tanto meno, l'esperimento di indagini di mercato. Non è neppure prescritto l'obbligo di richiedere preventivi. Il legislatore, infatti, per appalti di modico importo ha*

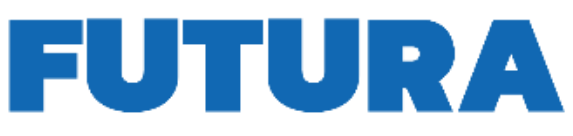

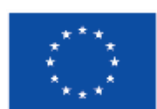

Finanziato dall'Unione europea NextGenerationEU

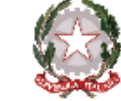

-Ministero dell'Istruzione<br>e del -Merito

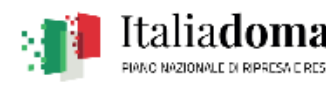

*previsto tali modalità di affidamento semplificate e più "snelle" al fine di addivenire ad affidamenti in tempi rapidi. L'eventuale confronto dei preventivi di spesa forniti da due o più operatori economici rappresenta comunque una best practice, salvo che ciò comporti una eccessiva dilazione dei tempi di affidamento che, invece, sarebbe in contrasto con la ratio che informa l'intero decreto semplificazione*

- VISTE le Delibere degli OO.CC. di adesione al progetto in oggetto;
- VISTO il regolamento (UE) 2018/1046 del 18 luglio 2018, che stabilisce le regole finanziarie applicabili al bilancio generale dell'Unione, che modifica i regolamenti (UE) n. 1296/2013, n. 1301/2013, n. 1303/2013, n. 1304/2013, n. 1309/2013, n. 1316/2013, n. 223/2014, n. 283/2014 e la decisione n. 541/2014/UE e abroga il regolamento (UE, Euratom) n. 966/2012;
- VISTO regolamento (UE) 12 febbraio 2021, n. 2021/241, che istituisce il dispositivo per la ripresa e la resilienza;
- VISTO il regolamento (UE) 2021/1060 del Parlamento europeo e del Consiglio del 24 giugno 2021;
- VISTO il regolamento delegato (UE) 2021/2106 della Commissione del 28 settembre 2021, che integra il regolamento (UE) 2021/241 del Parlamento europeo e del Consiglio, che istituisce il dispositivo per la ripresa e la resilienza, definendo una metodologia per la rendicontazione della spesa sociale;
- VISTO il decreto-legge del 31 maggio 2021, n. 77, convertito, con modificazioni, dalla legge del 29 luglio 2021, n. 108, recante «Governance del Piano nazionale di ripresa e resilienza e prime misure di rafforzamento delle strutture amministrative e di accelerazione e snellimento delle procedure» e, in particolare, l'art, 41, comma 2-ter;
- VISTO il Piano nazionale di ripresa e resilienza (PNRR), la cui valutazione positiva è stata approvata con Decisione del Consiglio ECOFIN del 13 luglio 2021 e notificata all'Italia dal Segretariato generale del Consiglio con nota LT161/21, del 14 luglio 2021 e, in particolare, la Missione 4 – Istruzione e Ricerca – Componente 1 – Potenziamento dell'offerta dei servizi di istruzione: dagli asili nido alle Università – Investimento 1.3 "Piano per le infrastrutture per lo sport nelle scuole";
- VISTO il decreto del Ministro dell'istruzione 14 giugno 2022, n. 161, con il quale è stato adottato il "Piano Scuola 4.0" in attuazione della linea di investimento 3.2 "Scuola 4.0: scuole innovative, cablaggio, nuovi ambienti di apprendimento e laboratori" nell'ambito della Missione 4 – Componente 1 – del Piano nazionale di ripresa e resilienza, finanziato dall'Unione europea – Next Generation EU;

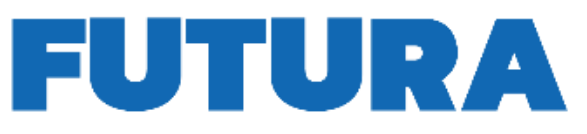

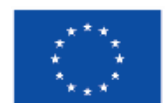

Finanziato dall'Unione europea NextGenerationEU

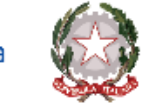

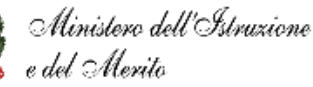

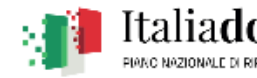

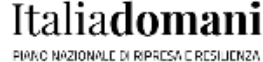

- VISTO Allegato 1 Riparto delle risorse alle istituzioni scolastiche in attuazione del Piano "Scuola 4.0" e della linea di investimento 3.2 "Scuola 4.0", finanziata dall'Unione Europea - Next generation EU - Azione 1 - Next Generation Classrooms
- VISTO le istruzioni operative dell'Unità di missione per il PNRR del Ministero dell'istruzione e del merito prot. n. 107624 del 21 dicembre 2022;
- VISTO l'atto di concessione prot. n° AOOGABMI 43956 del 17/03/2023 che costituisce formale autorizzazione all'avvio del progetto e contestuale autorizzazione alla spesa;
- VISTA Il Piano Triennale dell'Offerta Formativa;
- TENUTO CONTO che il PROGRAMMA BIENNALE degli acquisti, previsto dall'art. 21 del Dlgs. 50/2016 per il biennio 2023/2024 è in fase di predisposizione al fine di essere approvato dal Consiglio d'Istituto;
- RILEVATA pertanto la necessità di acquistare sollecitamente il servizio/fornitura che si intende acquisire senza previa consultazione di due o più operatori economici
- RILEVATA *l'assenza* di convenzioni Consip specifiche comprendenti l'intera fornitura, nel suo insieme, dei prodotti occorrenti;
- DATO ATTO che in Consip nel sistema di negoziazione MEPA esistono prodotti rispondenti a quanto nelle esigenze della scuola di interesse della istituzione scolastica;
- VISTA la Legge n. 208/2015 all'art. 1, comma 512, che, per la SOLA categoria merceologica relativa ai servizi e ai beni informatici, ha previsto l'obbligo di approvvigionarsi tramite gli strumenti di acquisto e di negoziazione messi a disposizione da Consip S.p.A.;
- VISTO la legge 208/2015 all'art. 1 comma 516 che stabilisce l'obbligo di comunicazione ad ANAC e ad AGID esclusivamente laddove si acquistino beni informatici al di fuori delle centrali di committenza;
- CONSIDERATO l'indagine conoscitiva di mercato svolta attraverso comparazione siti WEB, consultazione listini, consultazione albi fornitori, richiesta informale di preventivi sia su MEPA che fuori
- CONSIDERATO che predetta indagine conoscitiva relativa alservizio/fornitura che si intende acquisire ha consentito di individuare N. 1 Operatore economico;
- VISTO l'art. 46, comma 1 del D.I. 129/2018, in base al quale «Per l'affidamento di lavori, servizi e forniture, le istituzioni scolastiche, […] ricorrono agli strumenti di acquisto e di negoziazione, anche telematici, messi a disposizione da Consip S.p.A., secondo quanto previsto dalle vigenti disposizioni normative in materia di contenimento della spesa»;

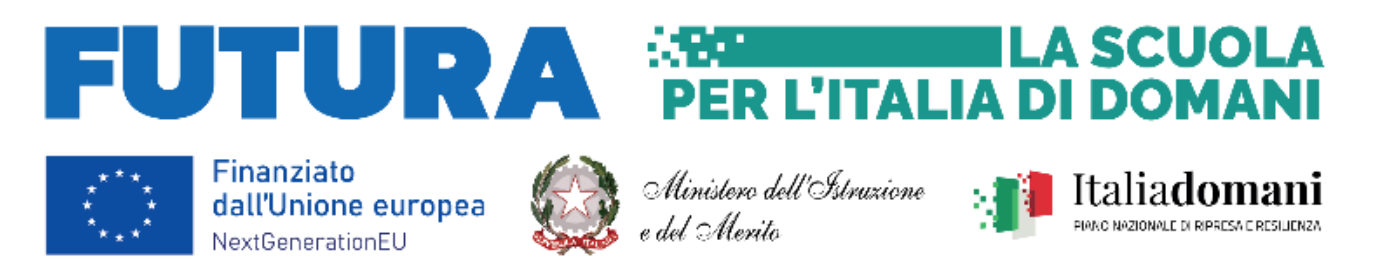

Tutto quanto in premessa indicato fa parte integrante e sostanziale del presente provvedimento.

## **DETERMINA**

## **Art. 1 Oggetto**

Si decreta l'avvio di una procedura di affido diretto ai sensi dell'art. 36 comma 2 lettera a) del Dlgs 50/2016 e successive mm.ii. in conformità con il D.I. 129/2018 anche in deroga ai sensi dell'art. 55 comma 1 lettera b) del D.L. 77/21 tramite Trattativa Diretta (TD) su MEPA di CONSIP spa per l'affidamento della fornitura di beni e servizi relativi al progetto in oggetto. Per procedere all'ordine diretto si effettuerà una ricerca di mercato informale e successiva richiesta di preventivo a n. 1 operatore economico per soddisfare le esigenze di questa istituzione scolastica.

I prodotti e servizi da acquisire sono, in modo esemplificativo, riportati in elenco:

#### **QUANTITA': N.10 DESCRIZIONE: Schermo Digitale Interattivo Touch Screen da 65"4K**  Deve possedere le seguenti **caratteristiche tecniche:**

#### **Display**

- **Risoluzioni grafiche supportate:3840 x 2160 (4UHD )**
- **Risoluzione 4K :Si**
- **Dimensioni schermo: 65"**
- **Area di visualizzazione effettiva: 1429 x 804 mm**
- Tempo di risposta: 8 ms
- Formato:16:9
- **Rapporto di contrasto:4000:1**
- Angolo di visualizzazione (orizzontale):178 °
- Angolo di visualizzazione (verticale):178 °
- Sensore di luce ambientale

### **Connettività**

- Quantità porte HDMI FRONTALI : 1 (2.0)
- Quantità porte HDMI RETRO: 2 (2.0)
- QUANTITA' PORTE USB-A FRONTALI: 1 (2.0)
- QUANTITA' PORTE USB-A RETRO: 2 (2.0)
- Quantità porte Touch FRONTALI: 1 tipo USB
- Quantità porte Touch RETRO: 1 tipo USB
- USB-A 3.0 FRONTALI: 1
- Quantità porte VGA (D-Sub): 1
- Quantita' porte HDMI OUT: 1
- Quantita DP: 1
- Modulo WIFI IEEE 802.11 a/b/q/n. ac Wireless 2x2
- Altoparlante / Cuffia / Spinotto di uscita:1
- Ingresso video composito:1
- Quantità porte USB -A 2.0: 3
- Quantità porte USB -A 3.0: 1 (OPS)
- Componenti video (YPbPr/YCbCr) in:1
- Ingresso LAN(RJ45) 1x10/100Mbps
- Uscita LAN (RJ45) 1x10/100 Mbps
- Uscita HDMI
- Slot OPS

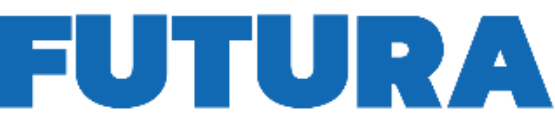

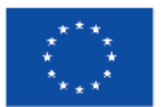

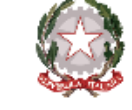

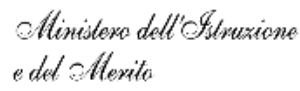

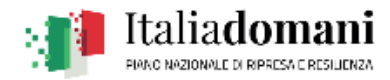

**PER L'ITALIA DI DOMA** 

**LA SCUOLA** 

#### **Il monitor dovrà essere fornito congiuntamente ad un dispositivo didattico dello stesso produttore del monitor, avente le seguenti specifiche:**

- Version Android 8.0 Oreo
- CPU: Quad Core ARM Cortex A73
- Supporto OTA Function per ricerca e dowload aggiornamenti on line
- RAM 3GB
- Storage 32 GB
- Lavagna con foglio infinito, due utenti contemporanei ,salvataggio ed esportazione in PDF

Si richiede **funzionalita Multiwindows:** Gestione di più app in altrettante finestre presenti in contemporanea sullo schermo. Ciascuna finestra può essere affiancata, ridotta ad icona, sovrapposta ad altre, ridimensionata e spostata a piacimento sullo schermo. L'app della lavagna può essere utilizzata contemporaneamente ad altre applicazioni

• **Soluzione di condivisione** senza utilizzo di cavi per collegare i dispositivi al monitor

Gli utenti possono condividere schermate da dispositivi che utilizzano i seguenti

sistemi

**Operativi** 

- Laptop/Computer :
- MacOS: versione 10.13 o successiva, anche con opzione touchback
- Windows: versione 8.1 o successiva, anche con opzione touchback
- Chrome: versione 61.0 o successiva Dispositivi mobili :
- **Android: versione 6.0 o successiva**
- iOS: versione 12.0 o successiva

L'applicazione deve supportare Air Play per dispositivi iOS

L'applicazione deve fornire la possibilità di visualizzare e attivare una lista di almeno 35 dispositivi collegati, con la possibilità di visualizzarne i rispettivi schermi fino a 4 in contemporanea

- **Sistema di Management** dello stesso produttore con le seguenti caratteristiche :
	- Possibilità di gestire centralmente e in remoto i monitor per impedire che le attività di sistema vengano eseguite da utenti non autorizzati. Attivare aggiornamenti on line per monitor registrati
	- **Possibilità di attivare/disabilitare Google Play Store**, Google Mobile Services (GMS o Google Services)
	- Possibilità di istallare app terze parti
	- Possibilità di avere il controllo remoto di ogni monitor
	- Possibilità di pianificare accensione e spegnimento
	- Possibilità di inviare messaggistica istantanea
	- Possibilità di accedere anche da dispositivi mobili
	- **Piattaforma formativa LMS certificata AGID (Agenzia Italia Digitale)** per la gestione e l'erogazione/fruizione dicontenuti formativi e learning object quali ad esempio, video tutorial, webinar, pdf, dispense, **nel rispetto dello standard SCORM**.

La Piattaforma dovrà essere sviluppata da un ente accreditato dal MIUR quale soggetto per la formazione del personale della scuola (decreto n. 0001169 del 14-07-2021). In relazione alla formazione sarà pertanto disponibile **sulla piattaforma SOFIA l'attestato di partecipazione**, per gli insegnanti che avranno fruito del percorso formativo.

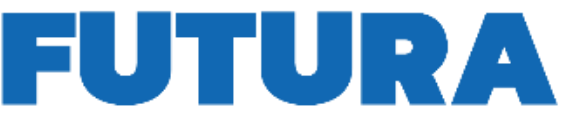

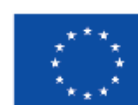

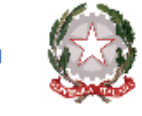

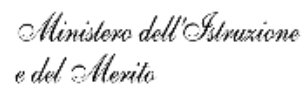

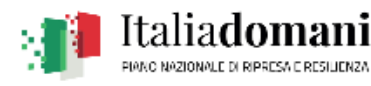

**PER L'ITALIA DI DOMANI** 

**ILA SCUOLA** 

• **Certificazione di qualità**: La piattaforma LMS dovrà esssere sviluppata da un ente certificato in conformità alla norma UNI EN ISO 9001:2015 (settore EA35 Istruzione e formazione)

o **I corsi/moduli SCORM disponibili nella piattaforma LMS dovranno essere accessibili online, 7 giorni su 7 e 24 ore su 24, fruibili attraverso l'attivazione di una licenza utente** (username e password) **associata a ciascun Monitor**

o **Pacchetto corsi** comprendente corsi per una durata complessiva pari a minimo 4 ore, sulle seguenti tematiche didattiche (a titolo esemplificativo e non esaustivo):

- utilizzo e funzionalità del monitor
- utilizzo di eventuali software/app del produttore del monitor
- utilizzo tecnologia di terze parti, a titolo esemplificativo app/sw della suite di Microsoft, Google, da utilizzare in combinazione con la tecnologia del monitor
- utilizzo di accessori didattici in dotazione agli istituti scolastici
- tematiche del PNFD Piano Nazionale Formazione Docenti

Il monitor dovrà essere fornito assieme ad un software autore e un ambiente collaborativo su cloud specificamente progettato per la creazione di materiali ed attività didattiche prodotto dallo stesso produttore del Monitor.

#### Caratteristiche richieste:

- Software autore compatibile Windows; MAC OS 10.13., Linux Ubuntu 18.04
- Permettere la creazione di lezioni e risorse didattiche sia off line che on line
- Prevedere la funzionalità di riconoscimento forme di scrittura a mano libera in lingua italiana e formule matematiche.
- Permettere la personalizzazione della interfaccia grafica

• Permettere la ricerca e l'aggiornamento della nuova versione del software direttamente dall'interno dell'applicazione. Il software deve includere la funzione di verifica della disponibilità di nuovi aggiornamenti sul sito del produttore e l'installazione degli stessi

- Possibilità di integrare nella pagina , video ,azioni , animazioni e codici HTML .
- Permettere la connessione di tablet e dispositivi alla LIM/Panel
- Permettere di accedere ad un repository di risorse, lezioni, esercitazioni, simulazioni, 3D, in diverse lingue. Il repository deve essere in continua evoluzione ed implementabile, permettendo upload e download.
- Prevedere una home page di classe dove l'insegnante può:
- postare messaggi visibili solo agli studenti di una determinata classe
- inviare risorse didattiche
- assegnare compiti
- verificarne l'andamento dei compiti assegnati

- creare e somministrare domande finalizzate alla verifica di apprendimento in diverse modalità (si/no, scelta multipla, risposta libera, ecc.)

- configurare un sistema di punteggi in funzione delle risposte date dagli studenti

• Permettere all'insegnante di avviare una sessione collaborativa in cui gli studenti contribuiscono, in modalità sincrona e/o asincrona dal proprio device apportando contenuti personali alla lezione, secondo la cosiddetta metodologia della FLIPPED CLASSROOM

• Permettere di inviare contenuti multimediali ai device degli studenti, come lezioni e domande, permettere agli studenti di rispondere, e permettere all'insegnante di visualizzare le risposte in forma anche anonima

- Permettere invio di test strutturati come le prove di verifica
- Permettere l'Archivio di lezioni e file nel cloud illimitato e suddiviso in cartelle create dall'insegnante

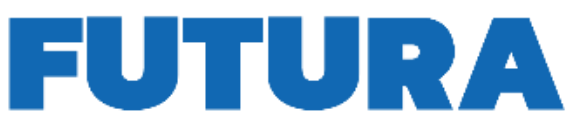

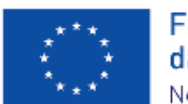

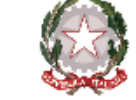

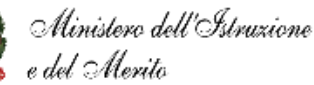

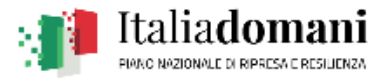

**PER L'ITALIA DI DOMANI** 

**ILA SCUOLA** 

- Permettere di importare lezioni create con Smart notebook o Promethean ActivInspire, Microsoft Power Point, Adobe PDF
- Permettere all'alunno di prendere appunti e salvarli all'interno del cloud senza uscire dal programma durante le lezioni.

#### **CERTIFICAZIONI**

I monitor dovranno possedere le certificazioni richieste dalla normativa europea per la sicurezza informatica, ovvero: CE,FCC,IC,UL,CUL,CB,RCM,ENERGYSTAR

**Dovrà essere inclusa la formazione al personale docente sull'utilizzo del monitor e del software didattico.**

## **QUANTITA': N.10**

**DESCRIZIONE: Sistema Sostegno Mobile per display grandi formati** Il prodotto deve possedere le seguenti **Caratteristiche tecniche**:

- Supporto a pavimento per montaggio schermi LCD/Plasma da 55-100"
- Supporta VESA: 800x600 max; Massimo peso supportato: 150 kg
- Stand TV a base rettangolare con ruote (1045x545 mm), di cui due dotate di freno per una maggiore stabilità
- Staffa di supporto per la televisione regolabile in 2 posizioni; altezza totale del trolley 1750 mm
- Mensola integrata porta attrezzature (637x263 mm); Colore carrello porta TV: nero

#### **QUANTITA': N.47 DESCRIZIONE: Notebook da 15,6" Windows 11 Professional Educational** Deve possedere le seguenti **caratteristiche tecniche:**

Notebook da 15,6"

**Processore:** Intel Core i5; **RAM:** 8GB; **Storage:** 256GB SSD; **Schermo:** 15,6" Risoluzione 1920 x 1080 (Full HD) 16:9 300 cd/m²; **Connettività:** Bluetooth, Wireless, Ethernet; **Sistema Operativo:**  Windows 11 Professional

### **QUANTITA': N. 3 DESCRIZIONE: Kit per catalogazione**

Stampante per etichette e lettore barcode

#### **QUANTITA': N. 2**

**DESCRIZIONE: Stampante multifunzione con consumabili alta resa** Il prodotto deve possedere le seguenti **Caratteristiche tecniche**:

- Deve essere una **stampante multifunzione getto d'inchiostro a colori** e deve svolgere le seguenti funzioni: **Fax / fotocapiatrice / stampante / scanner**
- **Tempo uscita prima pagina:** Monocromatico 4,8 Secondi, Colour 5,3 Secondi

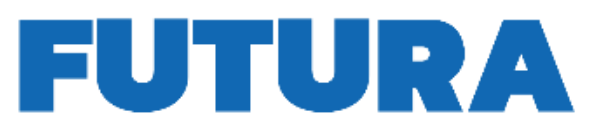

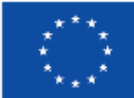

Finanziato dall'Unione europea NextGenerationEU

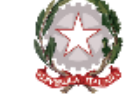

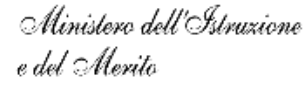

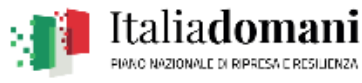

- **Velocità di stampa massima:** 25 pagine/min Monocromatico, 25 pagine/min Colour
- **Risoluzione di stampa: stampa 4.800 x 1.200 dpi**
- Ciclo di funzionamento: **75.000 pagine stampate al mese**
- **Velocità** di **scansione** 24 ipm ( In bianco e nero, Su un lato, 200 dpi, ADF ); 24 ipm ( A colori, Su un lato, 200 dpi, ADF ); 7,5 ipm ( In bianco e nero, Fronte/retro, 200 dpi, ADF ); 7,5 ipm ( A colori, Fronte/retro, 200 dpi, ADF ); 5 sec/pagina ( In bianco e nero, 200 dpi, Scanner piano ); sec/pagina, dpi;
- Integrazione documenti avanzata: **Scan to E-mail, Scan to PDF, Scansione su cartella di rete, Computer (Epson Document Capture Pro), Memoria USB**
- Velocità di trasmissione **fax: fino a 33,6 kbps / Circa 3 secondi per pagina**
- Memoria pagine **FAX: Fino a 550 pagine/6 MB**
- Velocità di **COPIA: fino a 22 ipm Black, fino a 22 ipm Colour**
- **Interfacce: LAN wireless IEEE 802.11b/g/n, Wi-Fi Direct, USB Hi-Speed - Compatibile con la specifica USB 2.0, Interfaccia Ethernet (1000Base-T/100Base-TX/10Base-T), USB 2.0-A (2x)**
- **Deve essere garantita fino a 3 anni**
- Deve poter montare **inchiostri che si asciugano rapidamente**
- Con il **Wi-Fi direct** incluso deve potere gestire le stampe da dispositive wireless senza connettersi ad un router

## **QUANTITA': N.11 DESCRIZIONE: Tablet da 10,4" Android**

Deve possedere le seguenti **caratteristiche tecniche:**

Tablet da 10 $4"$  in 2K – Wi Fi **RAM:** 4GB; **ROM:** 64 GB; **Sistema Operativo:** Android Versione 12

## **QUANTITA': N.5 DESCRIZIONE: Visualizzatore Document Camera**

### Il prodotto deve possedere le seguenti **Caratteristiche tecniche**:

Document camera avanzata per l'utilizzo con i videoproiettori e schermi per la formazione. Dev'essere dotata di zoom ottico e digitale per ingrandire gli oggetti in modo nitido e migliorare l'apprendimento in classe

Con la Document Camera, semplice ed intuitiva le lezioni verranno rese più interessanti e potranno essere condivise immagini e oggetti in Full HD su qualsiasi schermo.

La Document camera è facile da trasportare anche tra le aule grazie al suo design leggero e portatile

Con la funzione Split Screen si possono presentare contemporaneamente due tipi di contenuti ed evidenziare punti salienti quali la crescita di piante e animali.

Inoltre, gli insegnanti possono coinvolgere costantemente gli studenti utilizzando la document camera direttamente dall'immagine proiettata di fronte alla classe, anche iniziando e fermando le registrazioni video.

- **Dispositivo di acquisizione delle immagini**: 1/ 2,7 " Sensore CMOS;
- **Pixel effettivi: 1920x1080**;

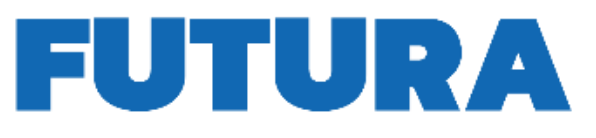

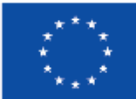

Finanziato dall'Unione europea NextGenerationEU

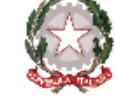

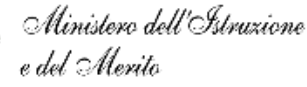

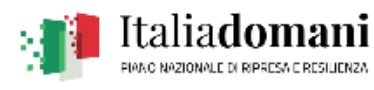

- **Verticale Frequenza fotogrammi max. 30 fps;**
- **Zoom: Ottico 12, Digitale 10**;
- Messa a fuoco: Automatico;
- Area di ripresa: Formato A3 297x420 mm;
- Output risoluzione: SXGA(1280\*1024)/XGA(1024\*768)/WXGA 16:10 (1280\*800)/WXGA 16:9 (1360\*768)/1080p (1920\*1080), 480p/720p/1080p;
- Regolazioni immagine: Esposizione automatica, Bianco e nero, Regolazione della luminosità, Regolazione del contrasto, Rotazione immagine, Modalità microscopio
- **Interfacce: USB 11.0, Ingresso VGA, Uscita VGA, Uscita HDMI, microfono incorporato, Scheda SD**;
- **Visualizzatore di immagini senza PC: Visualizza immagini dalla memoria interna o dalla memoria esterna supportata**
- **Archiviazione immagini: Compatibilità SD/SDHC (da 128 MB a 32 GB)**
- Caratteristiche: Autofocus, Fermo immagine, Parallel video output, SD card viewer, Split screen, Zoom Sicurezza Kensington Lock, Barra di sicurezza, Foro cavo di sicurezza
- Consumo energetico 13 Watt, 0,5 Watt (in standby)
- Dimensioni Ripiegata 367 x 122 x 120 mm (LxPxA), In funzione 270 x 317 x 447 mm (LxPxA) Peso 2,6 kg
- Illuminazione Spie LED
- Sistemi operativi supportati Mac OS 10.7.x, Mac OS 10.8.x, Mac OS 10.9.x, Mac OS X, Windows 10, Windows 7, Windows 8, Windows 8.1, Windows Vista VARIE
- Software incluso

## **QUANTITA': N.1**

**DESCRIZIONE: Carrello ricarica per 36 Device** Il prodotto deve possedere le seguenti **Caratteristiche tecniche**:

- Deve essere un carrello mobile e compatto per la custodia e ricarica di computer portatili, Chromebook, Tablet e simili
- Le 4 ruote devono essere progettate per integrarsi con il resto del design e fare in modo che il carrello possa essere spostato facilmente, indipendentemente dal peso dei dispositivi e dal tipo di pavimento.
- Le ruote con cuscinetti a sfera e rivestimento in gomma morbida devono mantenere e ripristinare la forma rotonda della ruota durante l'uso.
- Durante il funzionamento, tutti i dispositivi elettronici restano custoditi nel compartimento dotato di serratura dietro l'armadio, in modo che solo il responsabile IT possa accedervi.
- Il sistema di gestione dei cavi deve essere sicuro e deve garantire che rimangano nell'armadio una volta installati.
- Il pannello principale deve dividere i connettori di alimentazione in gruppi di 9, che si avviano con comando sequenziale con un intervallo di 3 secondi. Questo impedisce inutili sovraccarichi quando viene collegato all'interruttore principale.
- Il carrello deve essere progettato per la custodia, la ricarica e il trasporto di un massimo di 36 computer portatili (15.6"), Chromebook, tablet o dispositivi simili.

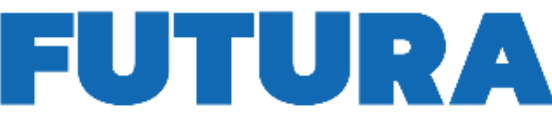

NextGenerationEU

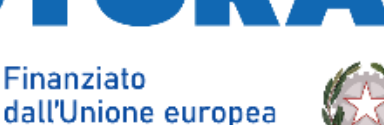

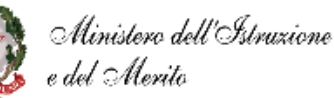

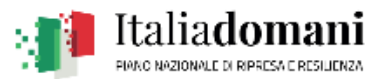

**PER L'ITALIA DI DOMA** 

**LA SCUOLA** 

- Devono esserci robuste maniglie sui lati rendono facile spingere e spostare l'armadio.
- L'armadio deve essere dotato di un sistema di organizzazione dei cavi che ne mantiene l'ordine senza farli aggrovigliare.
- Le serrature delle porte anteriori e posteriori devono garantire che i dispositivi siano custoditi in sicurezza.
- Per evitare il surriscaldamento dev'essere dotato di una ventola che può essere configurata per funzionare automaticamente durante la ricarica.

### **QUANTITA': N. 1 DESCRIZIONE: Software di supporto allo studio**

#### Il prodotto deve possedere le seguenti **Caratteristiche tecniche**:

Software di supporto allo studio per i ragazzi della scuola secondaria di I grado, focalizzati sulla grammatica, l'arricchimento lessicale, l'apprendimento della lingua italiana L2 e dell'inglese.

### **QUANTITA': N. 1 DESCRIZIONE: Software di supporto allo studio**

Il prodotto deve possedere le seguenti **Caratteristiche tecniche**:

Software di supporto allo studio per i studenti della scuola primaria di I grado.

#### **QUANTITA': N. 1 DESCRIZIONE: Software di supporto allo studio**

Software rivolto a operatori che lavorano con alunni con Bisogni Educativi Speciali quali Disturbi dello Spettro Autistico, Difficoltà e Disturbi dell'Apprendimento, disabilità cognitive e gli altri BES.

### **QUANTITA': N. 1 DESCRIZIONE: Software di supporto allo studio**

Software con lo scopo di aiutare gli studenti dagli 8 ai 12 anni ad autoregolare la propria attenzione per lo svolgimento di una serie di attività cognitive.

### **QUANTITA': N. 1 DESCRIZIONE: Software di supporto allo studio**

Software pensato per favorire un approccio graduale e giocoso alla conoscenza numerica nei bambini.

## **QUANTITA': N. 1**

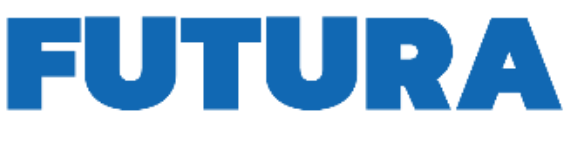

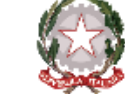

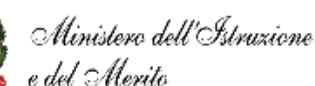

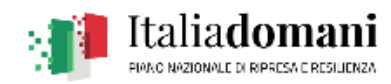

**PER L'ITALIA DI DOMA** 

**LA SCUOLA** 

#### **DESCRIZIONE: Software di supporto allo studio**

Software progettato per sviluppare la conoscenza numerica di bambini e aiutarli a incontrare i numeri da un punto di vista aritmetico, sviluppare strategie del calcolo a mente, competenze indispensabili per costruire le basi per l'apprendimento del calcolo scritto.

#### **QUANTITA': N. 1 DESCRIZIONE: Software di supporto allo studio**

Software pensato per offrire ai bambini la possibilità di sviluppare, in un ambiente ludico e divertente, maggiore dimestichezza sia con le attività di calcolo, a mente e scritto, sia con la struttura del numero.

#### **QUANTITA': N. 1 DESCRIZIONE: Software di supporto allo studio** Il prodotto deve possedere le seguenti **Caratteristiche tecniche**:

Software pensato per avvicinare gli studenti all'Inglese parlato in modo divertente e stimolante, con focus particolare sulla pronuncia.

### **QUANTITA': N. 1 DESCRIZIONE: Software di supporto allo studio**

Software studiato per approfondire la storia, la geografia e l'inglese con un approccio ludico e divertente.

#### **QUANTITA': N.1**

**DESCRIZIONE: Licenza Software per l'apprendimento lingue straniere per la Scuola Primaria** Software per l'apprendimento delle lingue straniere per nr.1 classe – durata 3 anni – contenuti specifici per la scuola primaria

#### **QUANTITA': N.22**

#### **DESCRIZIONE: Licenza Software per lingue straniere**

Il prodotto deve possedere le seguenti **Caratteristiche tecniche**:

Software Laboratorio Linguistico e Multimediale complesso con Desktop remoto congiunto Requisito generale con pena esclusione. Il software deve essere sviluppato da azienda riconosciuta con certificato internazionale per lo sviluppo e dimostrare il percorso di certificazione.

#### o **Requisiti per la composizione dei programmi**

Il programma deve consistere in un modulo principale (programma insegnante), un modulo client (programma studente), un riproduttore multimediale, un modulo di configurazione remoto, un modulo di gestione del profilo studente e un sistema automatico di test della

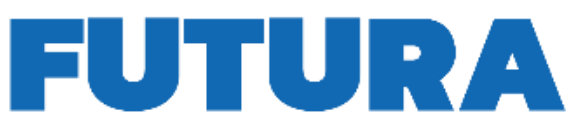

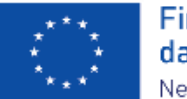

Finanziato dall'Unione europea NextGenerationEU

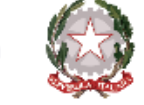

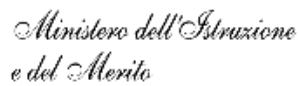

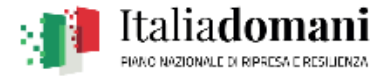

conoscenza (QUIZ), con la possibilità di essere utilizzato separatamente dagli altri moduli (stand-alone).

## o **Requisiti impostazioni del programma**

Devono essere fornite le seguenti funzioni:

- Selezionare la lingua per l'interfaccia del programma, separatamente per i moduli principale e client.
- L'interfaccia deve essere tradotta nelle seguenti lingue: inglese, Italiano, Spagnolo
- Impostazione del numero di gruppi per dividere una classe (da 2 a 10).
- Selezione e configurazione del dispositivo audio per la registrazione e la riproduzione.
- Selezione di un metodo per il trasferimento di dati audio e video in modalità IP multicast o IP unicast , separatamente per ciascun set di dati.
- La capacità di fornire una scelta tra multiplex centralizzato di flussi audio e decentralizzata su base point-to-point.

### o **Requisiti dell'interfaccia del programma per l'insegnante**

I seguenti componenti devono essere visualizzati nella finestra principale:

- 1) Lay-out grafico della classe: una rappresentazione schematica dei computer degli studenti con l'indicazione del nome dello studente, il lavoro corrente, il file di lavoro, lo stato aggiuntivo (ascolto, conversazione, dialogo, blocco) e la valutazione risultante; la possibilità di visualizzare contemporaneamente nel lay-out di classe un'immagine in miniatura del desktop o webcam di tutti o degli studenti selezionati. Possibilità di disporre in modo automatico e/o manuale delle postazioni che compongono la classe. Regolazione automatica per configurazioni multi-monitor.
- 2) Gruppi, ciascun gruppo (fino a 10), saranno identificati da un colore diverso, e dovrà essere visualizzato per ciascun gruppo l'attività in corso.
- 3) Una barra degli strumenti personalizzabile che contiene i comandi di gestione della classe e dell'applicazione da inviare indipendentemente a tutta la classe, con un solo clic del mouse.
- 4) Controllo della scheda audio: controllo del volume, disattivare l'altoparlante (riproduzione), disattivare il microfono, l'indicatore di sensibilità del microfono con la possibilità di spegnere grafico audio.
- 5) Barra di stato con indicazione del nome dell'insegnante, tempo rimanente della lezione, ora corrente, nome della classe.
- 6) Indicazione dello stato del microfono e del segnale del microfono dell'insegnante.
- 7) Indicazione del tempo trascorso dall'inizio dell'attività.
- 8) La barra di stato di ogni gruppo, che indica la presenza o l'assenza: la modalità "Talk", silenziamento del microfono, esecuzione di programmi, chat, blocco della voce, blocco e disabilitazione di Internet, blocco del lancio di programmi, blocco di dispositivi esterni (pendrive usb, CD/DVD etc.).

### o **Requisiti per l'interfaccia del programma dello studente**

I seguenti componenti devono essere visualizzati nella finestra principale:

- 1) Controlli della scheda audio: controllo del volume, spegnimento degli altoparlanti (riproduzione), silenziamento del microfono, indicatore della sensibilità del microfono con la possibilità di spegnere il display grafico
- 2) Pulsanti per chiamare l'insegnante e inviare messaggi.
- 3) Visualizzazione del nome dello studente, il gruppo, attività corrente.
- 4) Pulsante che include la modalità di autoapprendimento (Self-learning) utilizzando il lettore multimediale integrato.

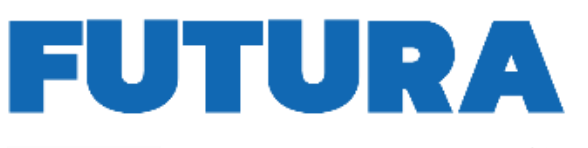

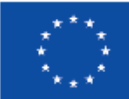

Finanziato dall'Unione europea NextGenerationEU

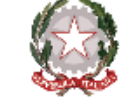

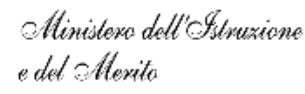

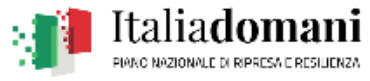

#### o **Requisiti di funzionalità**

- La possibilità di registrare la sorgente inviata agli studenti contemporaneamente alla registrazione (traccia master / traccia studente), in un unico file.
- La possibilità di utilizzare le webcam quando si lavora in coppia.
- Possibilità di visualizzare le webcam degli studenti.
- Possibilità di invio della web- camera docente agli studenti.
- Controllare l'accesso a Internet tramite URL sulla base di liste bianche e nere.
- Blocco totale dell'accesso a Internet bloccando le porte di rete.
- Blocco completo o parziale (solo input) dei computer degli studenti.
- La possibilità di avviare e chiudere in remoto programmi sui computer degli studenti.
- Possibilità di una votazione rapida. (polling)
- La possibilità di registrare video dallo schermo di un insegnante o studente in un file insieme con l'audio.
- La possibilità di trasmettere video (per esempio youtube) senza scaricare il file video sul computer dell'insegnante.
- Funzione "LIM", che offre la possibilità di disegni collettivi e collaborativi
- Modulo per la configurazione remota dei moduli software studente.
- Modulo di gestione del database per i profili degli studenti.
- Possibilità di configurare la barra di accesso rapido.
- Moduli per la valutazione dell'apprendimento (Quiz, test, questionari)
- Capacità di eseguire il backup e ripristinare i profili degli insegnanti.
- L'insegnante può utilizzare le unità USB per autorizzare e archiviare i profili.
- Possibilità di personalizzare il menu degli strumenti dell'insegnante.
- Il programma dell'insegnante deve garantire l'uso simultaneo e parallelo di tutte le funzioni dichiarate (Per esempio: Invio dello schermo di uno studente ad un gruppo, l'invio dello schermo del docente ad un altro gruppo, un gruppo riceve lo streaming di un filmato ed un gruppo lavora con un quiz).

### o **Accounts degli insegnanti**

Gli account insegnante devono fornire un accesso individuale e separato per gli insegnanti in modo da avere i file per compiti, file di classe, registrazioni, rendimento degli studenti in una cartella dedicata e univoca. Avere la possibilità di regolare la durata della lezione, il punteggio massimo, la home page di Internet, la lingua dell'interfaccia, lo sfondo dell'area di lavoro.

### o **Funzioni per l'interazione individuale con gli studenti**

Deve essere fornita simultaneamente: ascolto, conversazione, registrazione conversazione, l'invio di messaggi, la miniatura dal "Desktop" o di una web-camera, blocco Internet, impostazione porta di blocco, schermata di blocco con le impostazioni dei messaggi, bloccare i dispositivi di archiviazione esterni (Unità USB, CD / DVD).

## o **Avvio remoto dei programmi**

Devono essere fornite le seguenti funzionalità: avvio remoto di qualsiasi programma; creare, configurare e salvare scorciatoie per programmi usati di frequente; la capacità di completare processi aggiuntivi contemporaneamente all'avvio precedente, la possibilità di eseguire applicazioni su un nuovo desktop, separatamente dalle altre applicazioni in esecuzione e installate.

### o **Scambio di messaggi scritti**

I messaggi di testo devono essere scambiati singolarmente tra lo studente e l'insegnante, l'invio di messaggi al gruppo, l'intera classe.

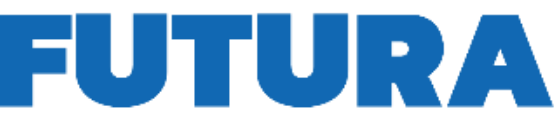

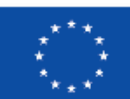

Finanziato dall'Unione europea NextGenerationEU

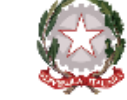

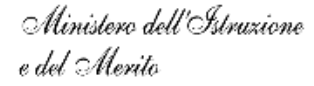

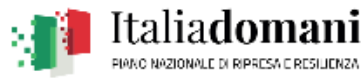

#### o **Chat**

Lo scambio di messaggi di testo in gruppi tra studenti (chat) devono essere garantiti, l'insegnante deve essere in grado di inviare un messaggio a tutti i gruppi contemporaneamente, salvare i messaggi nel formato di un file di testo (TXT).

#### o **Gestione remota**

Deve essere possibile controllare a distanza il computer dello studente, impostare la modalità e le dimensioni della visualizzazione dello schermo dello studente, creare e salvare schermate dello studente. Ci deve essere la funzione "penna virtuale" per evidenziare o sottolineare direttamente sullo schermo dello studente, con la possibilità di salvare e caricare i disegni creati in precedenza.

Autoscan (sequenziale) delle schermate degli studenti del gruppo / intera classe con l'impostazione dell'intervallo (qualsiasi numero di secondi) tra uno studente e l'altro. Chiusura di processi remoti con la possibilità di visualizzare separatamente tutti i processi e le applicazioni.

#### o **Gestione delle applicazioni**

Deve essere possibile consentire e / o vietare l'avvio di determinate applicazioni per singoli gruppi e / o l'intera classe e mantenere elenchi di programmi consentiti e vietati.

#### o **Gestione dell'accesso a Internet**

Deve essere possibile consentire e / o negare l'accesso a determinati indirizzi tramite collegamenti URL per singoli gruppi e / o l'intera classe e mantenere elenchi di indirizzi consentiti e vietati.

#### o **Giornale elettronico**

L'insegnante deve essere in grado di eseguire una valutazione e registrare la frequenza della lezione. Il programma deve mantenere le statistiche di frequenza e rendimento degli studenti. Deve essere possibile visualizzare statistiche dettagliate e riassuntive dello studente, la classe, l'argomento per qualsiasi periodo di tempo selezionato, la possibilità di stampare ed esportare le statistiche in formato HTML .

#### o **Compito**

Deve essere possibile distribuire e raccogliere automaticamente i compiti assegnati per casa. Deve essere possibile rilasciare o raccogliere i compiti da tutta la classe, gruppo o singolo studente. I compiti devono essere un insieme di files. Si devono tenere informazioni su quale studente, quando ha ricevuto quale incarico e quando lo ha svolto, come anche i file e il testo del lavoro originale, e i risultati della sua esecuzione (file ricevuti dallo studente).

### o **Polling (votazione)**

L'insegnante deve essere in grado di condurre una rapida indagine di tutti gli studenti o studenti del gruppo con una visualizzazione interattiva della distribuzione delle risposte nel momento in cui vengono ricevute. Deve essere possibile specificare la risposta corretta dall'elenco per i sondaggi con una stima. I sondaggi devono essere in grado di essere salvati e caricati per essere riutilizzabili. Deve essere possibile stampare ed esportare i risultati del sondaggio (votazione) in formato HTML .

#### o **Lavagna interattiva**

La lavagna interattiva deve essere in grado di regolare la dimensione del area per il disegno. L'insegnante deve essere in grado di osservare lo storico delle azioni degli studenti, annullare l'ultima azione e ripristinare lo stato della lavagna scelto. Ci deve essere

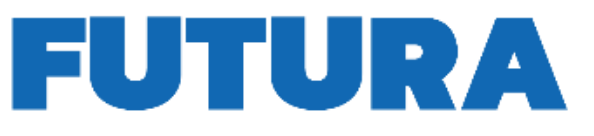

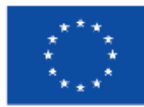

Finanziato dall'Unione europea NextGenerationEU

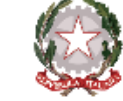

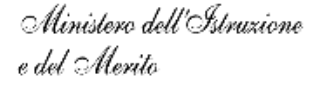

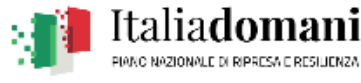

una modalità di blocco per la scheda con la possibilità di assegnare qualsiasi immagine per il blocco, così come una modalità di presentazione in cui uno studente del gruppo (classe) o insegnante è impegnato nel disegno, e il resto vede il risultato. Deve essere possibile salvare l'immagine disegnata. Devono esserci modalità di disegno immediato e posticipato (solo dopo l'accettazione). Ci devono essere i seguenti strumenti di disegno: penna, gomma, rettangolo, quadrato, ellisse, cerchio, linea, freccia, oggetto punto, stella, poligono, linea spezzata, curva, immissione del testo, immagine. Deve essere possibile utilizzare la libreria di immagini pre-preparate per l'inserimento rapido sulla lavagna. Ogni strumento a cui si applica deve essere in grado di regolare i colori del bordo e del riempimento, lo spessore della linea, il livello di trasparenza, l'angolo di rotazione, il numero di elementi di simmetria, la chiusura della figura e il colore di riempimento.

#### o **Requisiti per le attività di gruppo (modalità operative)**

Tutti i le attività devono essere eseguite simultaneamente in uno o più gruppi (almeno 10). (Per esempio: Invio dello schermo di uno studente ad un gruppo, l'invio dello schermo del docente ad un altro gruppo, un gruppo riceve lo streaming di un filmato ed un gruppo lavora con un quiz).

#### *Auto-apprendimento*

Gli studenti devono essere in grado di lavorare in modo indipendente con un riproduttore/registratore multimediale, l'insegnante deve essere in grado di preparare elenchi di file disponibili per gli studenti, caricare i file direttamente nei computer degli studenti, raccogliere le registrazioni realizzate dagli studenti nei seguenti formati: traccia separata dello studente in MP3, traccia master separata in mp3, traccia master e traccia studente in mp3 mixata, traccia master e traccia studenti con sottotitoli e segnalibri in formato proprietario del sistema in uso.

#### *Discussione*

La discussione deve essere condotta in tutto il gruppo (tutti ascoltano tutti) o in coppia, le coppie devono essere formate automaticamente in modo sequenziale, casuale, determinata dall'insegnante, a scelta degli studenti (modalità chiamata telefonica). Deve essere possibile simulare le conversazioni telefoniche (introduzione del rumore nel segnale audio e limitazione della larghezza di banda), registrare le discussioni in un file audio e trasmettere le immagini dalle webcam dei partecipanti alla discussione. L'insegnante deve essere in grado di partecipare alla discussione.

#### *Trasferimento dello schermo*

Deve essere possibile trasferire lo schermo con il suono dal microfono dell'insegnante o da qualsiasi studente (con audio dal microfono dello studente) agli schermi di tutti gli studenti del gruppo, a schermo intero oppure in finestra separata a discrezione dell'insegnante. Ci deve essere la funzione di "penna virtuale" per disegnare sullo schermo durante la trasmissione con la possibilità di salvare e caricare i disegni creati in precedenza. Deve essere possibile salvare la trasmissione come file video e la possibilità di registrare la trasmissione nei lettori multimediali integrati degli studenti per un ulteriore lavoro indipendente.

#### Internet

Il programma deve avere un browser Internet integrato con le seguenti funzionalità: deve fornire la possibilità di controllare da remoto i browser degli studenti, trasferire collegamenti e segnalibri a risorse Internet, la capacità di navigare in modo sincrono nel browser dell'insegnante e degli studenti, la possibilità di bloccare determinati siti Web. *Lavorare con i file*

#### Deve essere possibile trasferire file ai computer degli studenti per lavoro indipendente e raccogliere questi file con i risultati del lavoro con la successiva conservazione e visualizzazione sul computer dell'insegnante. analisi

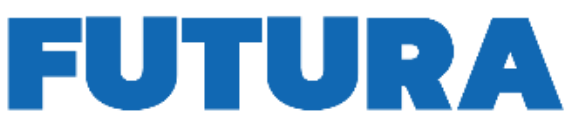

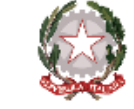

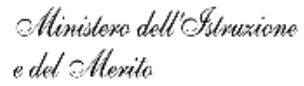

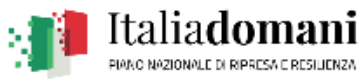

**PER L'ITALIA DI DOMANI** 

**ILA SCUOLA** 

Deve essere possibile trasferire compiti di prova ai computer degli studenti e raccogliere i risultati del lavoro con la successiva conservazione, visualizzazione e analisi dei risultati sul computer dell'insegnante. Ci deve essere una modalità di esame con la possibilità di una visualizzazione a schermo intero della domanda e la possibilità di impedire l'accesso non autorizzato dello studente ad altre risorse.

#### o **Requisiti per le sorgenti multimediali**

Deve essere possibile trasmettere simultaneamente a diversi gruppi (fino a 10) le sorgenti contemporaneamente all'attività svolta.

#### *Professore*

Trasmettere l'audio dal microfono dell'insegnante. La possibilità di digitalizzare e salvare il materiale in un file nel formato wav o mp 3. La possibilità di registrare materiale nei lettori multimediali integrati degli studenti per un ulteriore lavoro indipendente, anche in contemporanea con il microfono dello studente.

### *Allievo*

Trasmettere l'audio dal microfono di uno qualsiasi degli studenti. La possibilità di digitalizzare e salvare il materiale in un file nel formato wav o mp 3. La possibilità di registrare materiale nei lettori multimediali integrati degli studenti per un ulteriore lavoro indipendente, anche in contemporanea con il microfono dello studente. *File audio*

Esercitazione di file audio nei formati wav , wma , mp 3, ecc. Possibilità di controllo del file (cambio di posizione, impostazione di segnalibri, looping). La possibilità di registrare materiale nei lettori multimediali integrati degli studenti per un ulteriore lavoro indipendente, anche in contemporanea con il microfono dello studente.

#### *CD audio*

Trasmetti l'audio dal lettore CD dell'insegnante. Capacità di controllare la riproduzione (cambiare posizione, selezionare una traccia, impostare segnalibri, looping). La possibilità di digitalizzare e salvare il materiale in un file nel formato wav o mp 3. La possibilità di registrare materiale nei lettori multimediali integrati degli studenti per un ulteriore lavoro indipendente, anche in contemporanea con il microfono dello studente.

# *Scheda audio*

Trasmetti l'audio da qualsiasi scheda audio dell'insegnante a scelta. La possibilità di utilizzare questa funzione per trasmettere l'audio da sorgenti esterne. La possibilità di digitalizzare e salvare il materiale in un file nel formato wav o mp 3. La possibilità di registrare materiale nei lettori multimediali integrati degli studenti per un ulteriore lavoro indipendente, anche in contemporanea con il microfono dello studente. video

Deve essere fornito il segnale video in streaming (da sorgenti video esterne), da files, dal sito di YouTube (senza dover caricare video sul computer dell'istruttore, necessaria una connesione INTERNET). Capacità di controllare la riproduzione (cambio di posizione, impostazione dei segnalibri, looping), trasmissione a schermo intero. Possibilità di selezionare e configurare qualsiasi sorgente video collegata al computer dell'insegnante, ad esempio una telecamera per documenti. (stativo).

### o **Requisiti per un sistema di test integrato (QUIZ BUILDER)**

Il sistema di test deve consistere in un programma per creare quiz, gestire i quiz, visualizzare i risultati. Tutti i componenti del sistema dei quiz devono essere in grado di funzionare in Windows XP / Vista / 7/8 / 8.1 / 10, MacOS X, macOS, Linux. Deve essere possibile utilizzare i moduli per creare e svolgere i quiz individuali a casa. Il programma deve avere le seguenti funzionalità:

- Creazione di un numero illimitato di attività con un numero illimitato di domande
- Uso del testo formattato nelle domande

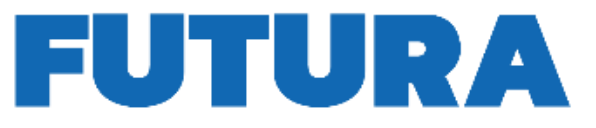

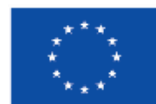

Finanziato dall'Unione europea NextGenerationEU

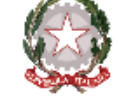

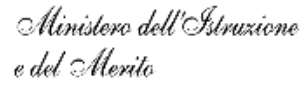

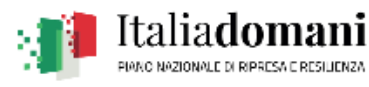

- Utilizzo di immagini, audio e video
- Utilizzare nella domanda i collegamenti URL
- Creare domande di diversi tipi:
- ➢ Scelta singola
- ➢ Scelta multipla
- $\triangleright$  Inserisci negli spazi (Fill in the gap o missing word)
- ➢ Relazione tra parole (Sinonimi o contrari)
- ➢ Mettere in ordine (per esempio dal più piccolo al più grande)
- ➢ Hot Spot (selezione di un'area sensibile dello schermo come risposta corretta, utile in ambito BES, con schemo touch screen)
- ➢ Trascina e rilascia (Drag and Drop)
- ➢ Risposta aperta
- Registrazione di una risposta orale (salvataggio di una registrazione audio di uno studente contemporaneamente alla risposta a una domanda)
- Applicare un tempo limite per la risposta
- Limite di tempo per il quiz
- Impostare il punteggio della domanda (per poter avere un punteggio finale)
- Impostazione del punteggio massimo
- Impostazione di un criterio di valutazione per domande complesse
- Verifica automatica dei risultati
- Controllo immediato della risposta
- Impostare l'immagine di sfondo per il quiz
- Modifica della pagina di benvenuto (istruzioni per i candidati del quiz)
- Distribuzione automatica di test e raccolta di risultati in una rete di computer
- Modalità esame (nega l'accesso ad altre applicazioni, e non permette di ritornare indietro dopo aver fornito una risposta ad una domanda).

### o **Requisiti del lettore multimediale**

- Lavoro sincronizzato con la traccia master e la traccia dello studente.
- Visualizzazione grafica della traccia master e della traccia dello studente.
- Visualizza i livelli audio durante la riproduzione.
- Controllo della riproduzione: carica / cancella tutte le tracce / tracce dello studente; avviare, mettere in pausa, interrompere la riproduzione; riproduzione di un segmento, riproduzione in circolo, avvio / arresto della registrazione della traccia di uno studente.
- Possibilità di salvare separatamente e mixare la traccia master e la traccia dello studente, salvare lo stato del giocatore incluse etichette e sottotitoli.
- Impostare almeno 10 segnalibri (marcatori), controllando la posizione e la velocità della riproduzione, regolando il volume separatamente per la traccia master e la traccia dello studente.
- Playlist: file locali, file di rete di layoro, definiti dall'insegnante per ogni sessione.
- Mostra sottotitoli, in modo sincrono con la riproduzione, modifica dei sottotitoli da parte dello studente e dell'insegnante.
- Supporta i seguenti codec audio e video: MPEG, AVI, ASF / WMV / WMA, MP4 / MOV / 3GP, OGG / OGM / Annodex, MKV, WAV (incluso DTS), FLAC, MXF. Supporta inoltre i seguenti formati di trasmissione audio e video: UDP / RTP (Unicast e Multicast), HTTP / FTP, TCP / RTP, DVD-Video, CD audio, DVB .
- Requisiti per il modulo client (programma per studenti)
- Il modulo client deve essere installato sui computer degli studenti, fornire interazione tra lo studente e l'insegnante, organizzare l'accesso remoto al computer, includere un lettore multimediale integrato, con le funzioni sopra elencate. Fornire l'opportunità di contattare l'insegnante (effettuare una chiamata vocale), inviare un messaggio di testo.

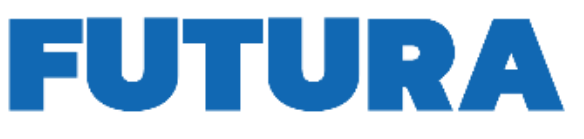

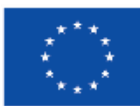

Finanziato dall'Unione europea NextGenerationEU

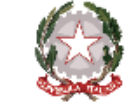

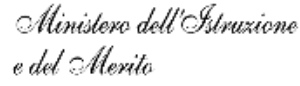

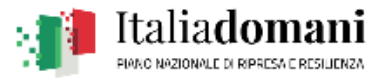

- Avere un controllo della scheda audio: controllo del volume, mute (play), Mute, microfono sensibilità alla luce con la possibilità di disattivare la visualizzazione. Visualizza il lavoro corrente, il gruppo, il numero di sequenza e lo stato della connessione. Il modulo client deve avere due versioni, una per l'utilizzo su computer che eseguono Windows (XP / Vista / 7/8 / 8.1 / 10), l'altra per l'uso su computer tablet, che opera sulla base del sistema operativo Android ( versione 4.4+ ).

### o **Requisiti del modulo di configurazione**

Il modulo di configurazione deve consentire la configurazione remota dei moduli client e il modulo dell'insegnante. Deve essere possibile per configurare le seguenti impostazioni: lingua dell'interfaccia, l'unità principale e il livello (volume) della registrazione del suono, l'unità principale e il livello (volume) della riproduzione del suono, l'indirizzo e la porta del server proxy, il nome dell'utente del sistema e Impostazioni login, il nome e l'indirizzo del server (programma dell'insegnante).

#### o **Requisiti per il programma di gestione dei profili degli studenti**

Il modulo di gestione del database per i profili degli studenti deve fornire la creazione e la modifica di schede degli studenti (profili) degli studenti per il loro uso successivo nel modulo dell'insegnante. Deve essere possibile differenziare l'accesso con la gestione degli account, configurare le impostazioni (lingua, percorso del database, salvataggio automatico, conferma delle operazioni di cancellazione). Deve essere fornita la crittografia del database. Deve essere possibile creare una struttura lineare dell'istituzione educativa, inserire e memorizzare informazioni generali su di esso. Deve provvedere all'archiviazione degli studenti con la possibilità di ripristinare l'unità selezionata o la rimozione finale. I profili degli studenti devono essere in grado di memorizzare informazioni dettagliate su di loro e anche di essere facilmente modificati. Ci deve essere una funzione di ricerca e filtraggio degli studenti in base ai loro dati di base,La possibilità di selezionare un insieme di dati visualizzati in una vista consolidata. Il programma deve avere un manuale separato e un programma di installazione separato. Deve essere possibile esportare lo studente, tutti gli studenti, gli studenti dell'unità selezionata, il riepilogo e le informazioni complete nei formati TXT, CSV, HTML.

#### o **Requisiti per il convertitore video integrato**

Il programma deve disporre di un convertitore video incorporato con impostazioni preimpostate per ottimizzare la traduzione dei file nelle reti Ethernet e Wi - Fi locali. L'utente deve essere in grado di regolare le dimensioni dell'immagine, la frequenza dei fotogrammi, eseguire il deinterlacciamento e selezionare la sezione della clip. Deve essere possibile combinare diversi video in uno e dividerne uno in più, visualizzare in anteprima il video in uscita, salvare le impostazioni dell'utente. Supporta la modalità batch con la possibilità di convertire più clip per salvare in uno o più file di output.

La compatibilità con i seguenti codec deve essere garantita:

- standard video ITU-T: H.261, H.262 (MPEG-2 Video), H.263, H.263v2 e H.264 / MPEG-4 AVC
- Codec ITU-T: G.711 μ-law, G.711 A-law, G.722.2 (AMR-WB) e G.726
- ISO / IEC MPEG Video standard: MPEG-1 Video, MPEG-2 Video (H.262), MPEG-4 Visual e H.264 / MPEG-4 AVC
- Standard audio ISO / IEC MPEG: MP2, MP3, AAC e MPEG-4 ALS
- Standard di immagine JPEG ISO / IEC / ITU-T: JPEG e JPEG-LS
- Standard video SMPTE: VC-1 (WMV3), VC-3 (AVID DNxHD) e immagini DPX
- Standard del codec audio del forum DVD: MLP e AC-3
- Codec 3GPP: AMR-NB, AMR-WB (G.722.2.)

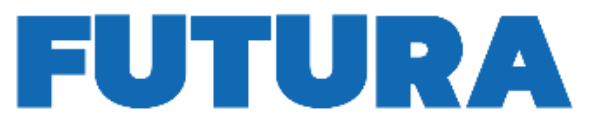

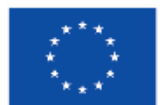

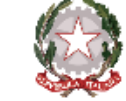

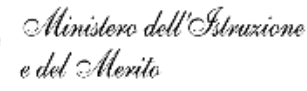

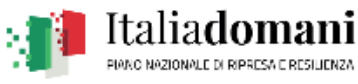

**PER L'ITALIA DI DOMANI** 

**ILA SCUOLA** 

- Windows Media Player di video standard: Microsoft RLE, Microsoft Video 1, Cinepak, Indeo 2, 3 e 5, Motion JPEG, Microsoft MPEG-4 V1, V2 e V3, WMV1, WMV2 e WMV3
- Codec audio Windows Media Player: WMA1, WMA2, WMA Pro e WMA voice
- Real Player Video Codec: Real Video 1, 2, 3 e 4
- Real Player Audio Codec: Real Audio 1, 2, 3, 4, 5, 6, 7, 8 e 9
- Codec video QuickTime Cinepak, Motion JPEG e Sorenson 3 Codec
- Codec audio QuickTime QDesign Music Codec 2 e ALAC
- Codec video di Adobe Flash Player: Sorenson 3 Codec, VP6 e Flash Screen Video
- Xiph.Org: Theora, Speex, Vorbis e FLAC
- Sony: ATRAC1 e ATRAC3
- NTT: TwinVQ
- On2: Duck TrueMotion 1, Duck TrueMotion 2, VP3, VP5 e VP6
- **TrueSpeech**
- TXD

Deve essere fornita la compatibilità con i seguenti formati:

• ASF, AVI, il BFI, IFF, RL2, FLV, l'MXF, Materiale A eXchange Format, la SMPTE 377m, XA Maxis, MSN a webcam, flusso, MPEG, Stream, TXD, l'OMA, GXF, il formato eXchange, la SMPTE 360M, WebM

#### o **Rete audio**

Deve essere possibile utilizzare una rete audio esterna (opzionale) formata da una console centrale per il docente (Matrice Audio) e da dei moduli audio esterni per gli studenti, senza nessuna modifica sul software di gestione (Rete audio didattica alta qualità esterna)

#### o **aggiornamenti**

Il programma deve disporre di un sistema integrato di aggiornamenti automatici su Internet. I moduli client devono essere automaticamente aggiornati tramite il modulo principale senza connessione a Internet.

#### o **Lavoro in account limitati**

Tutte le funzionalità del programma devono funzionare pienamente negli account Windows con diritti limitati, incl. account GUEST. Il programma deve essere compatibile con il componente UAC.

#### o **Supporto tecnico**

Il programma deve disporre di un sistema di supporto tecnico integrato che consente di inviare messaggi dal menu del programma tramite Internet. La documentazione per l'utilizzo del programma (Manuale Utente) deve prevedere un'area con FAQ (Domande frequenti) per la risoluzione di semplici problemi e/o configurazione del sistema.

#### o **Contenuto della confezione**

Il software deve poter essere scaricato da Internet o consegnato su supporto CD/DVD e deve essere accompagnato da un certificato di licenza con le informazioni dell'Istituzione, numero della licenza, quantità licenze, numero seriale e codice di registrazione.

#### o **Documentazione e garanzia**

Il periodo minimo di garanzia è di 12 mesi. Il Manuale d'uso a compendio in lingua Italiana.

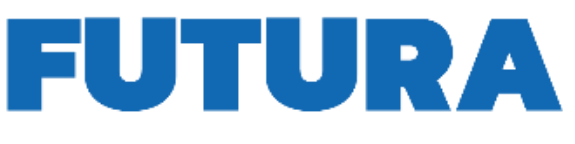

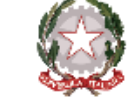

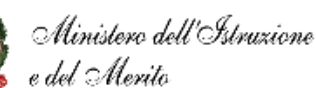

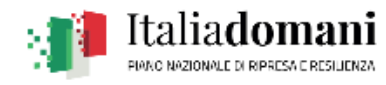

**PER L'ITALIA DI DOMA** 

**LA SCUOLA** 

#### **DESCRIZIONE: Cuffia Stereo USB con Microfono Flessibile** Il prodotto deve possedere le seguenti **Caratteristiche tecniche**:

Cuffie stereo USB con audio di alta qualità, imbotti per un totale comfort anche in caso di uso prolungato, fascia regolabile e imbottita per una vestibilità più sicura e rilassante. Microfono con braccio flessibile e retrattile per comunicazioni, imbottito per eliminare i rumori. Controllo del volume integrato, con pulsanti per la disattivazione dell'audio e del microfono, singola connessione USB sia per l'audio che per il microfono

Connettività USB, plug and play; Dimensioni totali: 190 x 170 x 87 mm; Dimensioni auricolari: 108 x 87 x 40 mm

## **QUANTITA': N. 10 DESCRIZIONE:   Arredo Tecnologico**

Il prodotto deve possedere le seguenti **Caratteristiche tecniche**:

Tavolo rettangolare cm 180x80x76h completo di torretta estraibile di ricarica versa pull d.80 mm - 2 prese unel e 2 kit dati compresi cavi di alimentazione

## **Art. 2 Affido della fornitura**

La fornitura verrà affidata qualora l'Ente Scolastico ritenga soddisfatte le proprie esigenze.

### **Art. 3 Importo**

L'importo stimato per la realizzazione della fornitura e messa in opera di cui all'art. 1 è di euro 92.400,27 (novantaduemilaquattrocento/27) IVA inclusa, corrispondente ad un imponibile di € 75.737,93 con IVA 22% esclusa.

### **Art. 4 Garanzie**

In ottemperanza al punto 4.3.5 delle Linee Guida n°4 dell'ANAC e da quanto disposto dal DL 76/2020 cosiddetto decreto semplificazioni, all'operatore economico individuato per la procedura di affidamento diretto:

- non sarà richiesta garanzia provvisoria, pari al 2% del prezzo base (al netto dell'IVA), di cui all'art.93 comma 1 del Dlgs 50/2016;
- La stazione appaltante richiederà la garanzia definitiva, pari al 10% dell'importo di aggiudicazione, o al 5% (se ci sono le condizioni previste dalla norma), al netto dell'IVA, di cui all'art.103 del Dlgs. 50/2016.

### **Art. 5 Tempi di esecuzione**

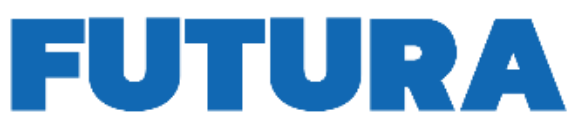

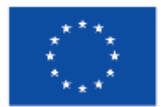

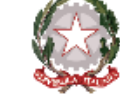

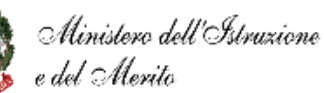

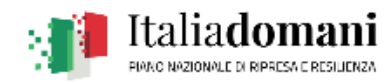

**PER L'ITALIA DI DOMANI** 

**A SCUOLA** 

La fornitura e messa in opera richiesta dovrà essere realizzata entro il 31 maggio 2024, e comunque entro e non oltre 365 giorni lavorativi decorrenti dalla stipula del contratto con l'aggiudicatario

### **Art. 6 Condizioni di affidamento**

Le condizioni di affidamento e la necessaria informativa ai fornitori sono contenute nel disciplinare di offerta allegato alla presente determina

### **Art. 7 Approvazione documenti**

Si approvano contestualmente alla presente gli atti relativi alla procedura stessa e riportati in allegato

### **Art. 8 Responsabile del Procedimento**

Ai sensi l'art. 31 del D. Lgs 50/2016, e dell'art. 5 della L. 241/1990, viene nominato Responsabile del Procedimento il Dirigente Scolastico Gladis Della Pietra.

> Il Dirigente Scolastico **Gladis Della Pietra** Documento informatico firmato digitalmente ai sensi del D.Lgs 82/2005 s.m.i. e norme collegate, il quale sostituisce il documento cartaceo e la firma autografa